## Zoom-starthjelp:

Åpne linken (hyperkopling):<https://zoom.us/j/94107179904>

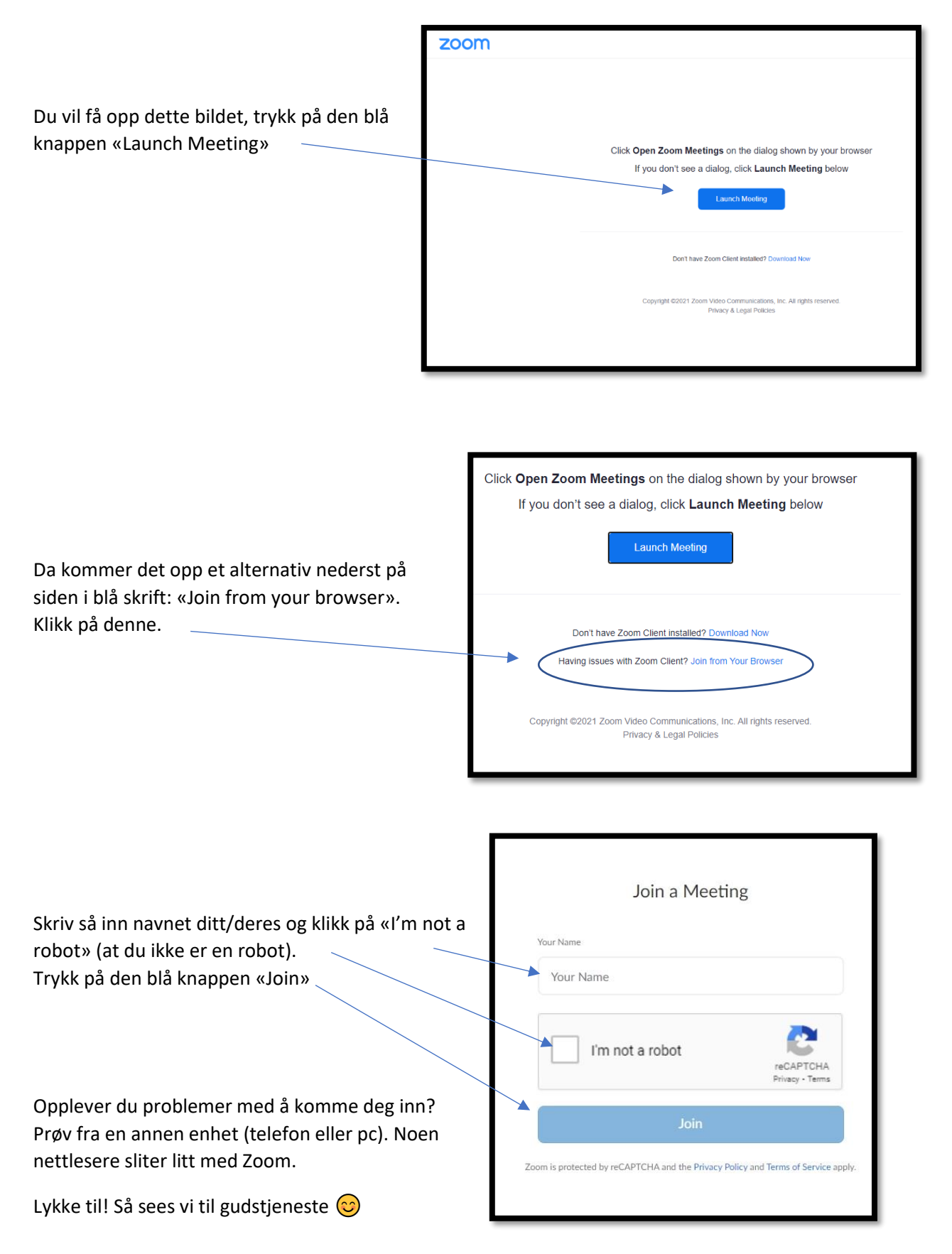